Russian Journal of Organic Chemistry, Vol. 40, No. 8, 2004, pp. 1219-1220. Translated from Zhurnal Organicheskoi Khimii, Vol. 40, No. 8, 2004, pp. 1266-1267.

Original Russian Text Copyright © 2004 by Sadikov, Litovchenko, Makarenko, Berestovitskaya.

**SHORT COMMUNICATIONS** 

## **Preparation of 2-Benzoyl-1-bromo-1-nitroethene**

K.D. Sadikov, K.M. Litovchenko, S.V. Makarenko, and V.M. Berestovitskava

Herzen Russian State Pedagogical University, St. Petersburg, 191186 Russia e-mail: kohrgpu@yandex.ru

Received April 20, 2004

Halonitroalkenes belong to an interesting class of organic compounds with reach synthetic opportunities  $[1, 2]$ . A special attention are worth gem-halonitroethenes containing an electron-withdrawing substituent in a vicinal position to the nitro group. For instance, gemhalonitroethenes with a phosphonate function are highly active in reactions with nucleophilic reagents [3, 4], in diene synthesis  $[5, 6]$ , and can be regarded as convenient "building blocks" for preparation of substances with specially designed structure.

We synthesized the first representative of carbonylcontaining gem-halonitroethenes, 2-benzoyl-1-bromo-1nitroethene. The preparation procedure involves two stages: bromination of initial 2-benzoyl-1-nitroethene (I) with subsequent dehydrobromination of addition product **II.** Reaction of compound **I** with a double excess of bromine in the glacial acetic acid or in carbon tetrachloride afforded dibromide II, and the best yield  $(65%)$  was obtained at at bromination in carbon tetrachloride. Compound II is a light-yellow oily fluid.

Dehydrohalogenation of dibromide  $II$  in CCl<sub>4</sub> was effected by triethylamine within 1 h at room temperature. Bromonitroethenyl phenyl ketone (III) was isolated as light-yellow low-melting crystals (yield 63%). Reaction of bromonitroethenyl phenyl ketone (III) with double excess of aniline in anhydrous benzene furnishes nitroenamine IV that may be regarded as resulting from dehydrohalogenation of the primarily arising addition product. Nitroenamine IV was also prepared directly from dibromide  $II$ , and a mixed sample of nitroenamines obtained by both methods melted with no depression of the melting point.

The structure of compounds  $II$ -IV was proved by IR, <sup>1</sup>H NMR, and UV spectroscopy. For instance, in the IR spectrum of compound III were present absorption bands corresponding to all functional groups; therewith the bands of nitrogroup stretching vibrations ( $v_{as}$  1560,  $v_s$  1320 cm<sup>-1</sup>) appear with the difference  $\Delta v$  240 cm<sup>-1</sup> characteristic of conjugated nitroalkenes containing a halogen in the *gem*-position with respect to the nitro group [7]. In the  ${}^{1}H$  NMR spectrum the olefin proton is located downfield (8.48 ppm.) that corresponds to its *cis*orientation regarding the nitro group [8]. The IR and electronic spectra of compound IV reveal a high polarization in its molecule.

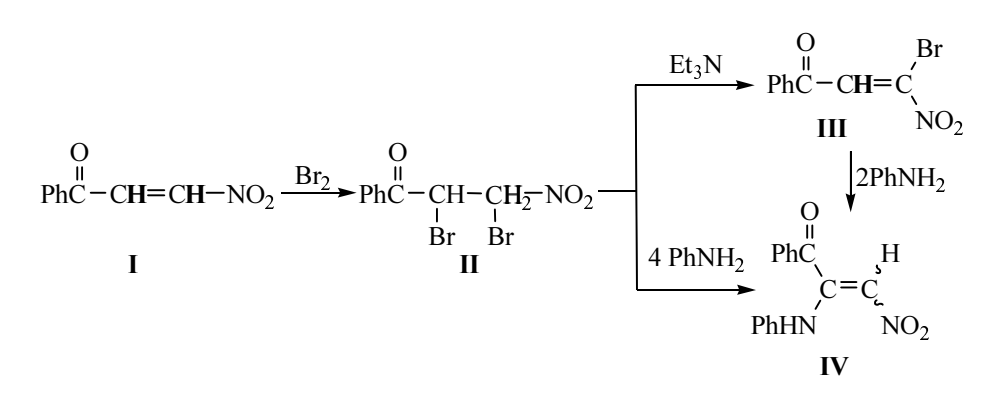

1070-4280/04/4008-1219©2004 MAIK "Nauka/Interperiodica"

The initial 2-benzoyl-1-nitroethene was prepared by a published procedure [9].

The reaction progress was monitored and homogeneity of compounds obtained was checked by TLC on Sulufol UV-254 plates, eluent hexane-acetone, 3:1, development in iodine vapor or under UV irradiation.

2,3-Dibromo-3-nitro-1-phenylpropan-1-one (II).  $R_f$ 0.48. IR spectrum, cm<sup>-1</sup>: 1690 (C=O), 1572, 1352 (NO<sub>2</sub>), 1600 (C=C). <sup>1</sup>H NMR spectrum,  $\delta$ , ppm (*J*, Hz): 8.05– 7.56 (5H,  $C_6H_5$ ), 6.47–6.40 q (1H, CHBrNO<sub>2</sub>), 5.85– 5.66 q (1H, CHBrCO). Found, %: C 32.20, 32.26; H 2.58, 2.60; N 4.25, 4.23.  $C_9H_7Br_2NO_3$  Calculated, %: C 32.05;  $H 2.08$ ; N 4.15.

2-Benzoyl-1-bromo-1-nitroethene (III).  $R_f$  0.58, mp  $25-26$ °C (from petroleum ether). IR spectrum, cm<sup>-1</sup>: 1685 (C=O), 1560, 1320 (NO<sub>2</sub>), 1600, 1580 (C=C). <sup>1</sup>H NMR spectrum,  $\delta$ , ppm (*J*, Hz): 8.48 s (1H, CHNO<sub>2</sub>), 7.27–7.92 m (5H, C<sub>6</sub>H<sub>5</sub>). UV spectrum:  $\lambda_{\text{max}}$ , nm ( $\varepsilon$ ): 253 (14300). Found, %: C 42.41, 42.43; H 2.03, 2.01; N 5.51, 5.53. C<sub>9</sub>H<sub>6</sub>BrNO<sub>3</sub>. Calculated, %: C 42.35; H 1.96; N 5.49.

2-Anilino-2-benzoyl-1-nitroethene (IV), mp 125-126<sup>o</sup>C (from heptane). IR spectrum, cm<sup>-1</sup>: 1680 (C=O), 1595, 1583 (C=C, C=N<sup>+</sup>), 1370, 1282, 1257, 1190 (NOO<sup>-</sup> ). <sup>1</sup>H NMR spectrum,  $\delta$ , ppm (*J*, Hz): 11.0 (1H, NH), 6.9–7.9 m (5H,  $C_6H_5$ ), 6.7 (1H, CHNO<sub>2</sub>). UV spectrum:  $\lambda_{\text{max}}$ , nm ( $\varepsilon$ ): 244 (16700), 362 (14900). Found, %: C  $67.22$ ,  $67.25$ ; H  $4.68$ ,  $4.67$ ; N  $10.55$ ,  $10.54$ .  $C_{15}H_{12}N_2O_3$ . Calculated, %: C 67.16; H 4.47; N 10.44.

IR spectra were registered on spectrophotometer InfraLUM FT-O2 from chloroform solutions,  $c$  0.1–  $0.001$  mol  $1^{-1}$ , <sup>1</sup>H NMR spectra were registered on spectrometer Bruker AC-200 (200 MHz) from solutions in deuterochloroform, external reference HMDS. Electron absorption spectra were obtained on spectrophotometer SF-121 from solutions in ethanol.

The study was carried out under financial support of the Ministry of Education of the Russian Federation (grant no. E02-5.0-138).

## **REFERENCES**

- 1. Perekalin, V.V., Lipina, E.S., Berestovitskaya, V.M., and Efremov, D.A., Nitroalkenes. Conjugated Nitrocompounds. New York: J. Wiley, 1994, 256 p.
- 2. Barret, A.G. M., Chem. Soc. Rev., 1991, vol. 20, p. 95.
- 3. Deiko, L.I., Botata, Zh.E., Paperno, T.Ya., and Berestovitskaya, V.M., Zh. Obshch Khim., 1995, vol. 65, p. 1052.
- 4. Berestovitskaya, V., Vereshchagina, Y., Deiko, L., and Sarkissyan, Z., Phosphorus Sulfur Silicon, 2002, vol. 177, p. 2211.
- 5. Kuzhaeva, A.A., Anisimova, N.A., Deiko, L.I., Berkova, G.A., and Berestovitskaya, V.M., Khim. Geterotsikl. Soed., 2003, p. 264.
- 6. Berestovitskaya, V.M., Anisimova, N.A., Litvinov, I.A., Kuzhaeva, A.A., Gubaidullin, A.T., Berkova, G.A., Krivolapov, D.V., and Deiko, L.I., Zh. Obshch. Khim., 2004, vol. 74, p. 574.
- 7. Paperno, T.Ya. and Perekalin, V.V., Infrakrasnye spektry nitrosoedinenii (IR Spectra of Nitro Compounds), Leningrad, 1974, 185 p.
- 8. Trukhin, E.V., Makarenko, S.V., and Berestovitskaya, V.M., Zh. Org. Khim., 1998, vol. 34, p. 72.
- 9. Necmeyanov, A.N., Rybin, L.V., and Rybinskaya, M.I., Izv. Akad. Nauk SSSR, Ser. Khim., 1962, p. 899.